# NAG Library Routine Document

## G01APF

<span id="page-0-0"></span>Note: before using this routine, please read the Users' Note for your implementation to check the interpretation of bold italicised terms and other implementation-dependent details.

#### 1 Purpose

G01APF finds approximate quantiles from a large arbitrary-sized data stream using an out-of-core algorithm.

### 2 Specification

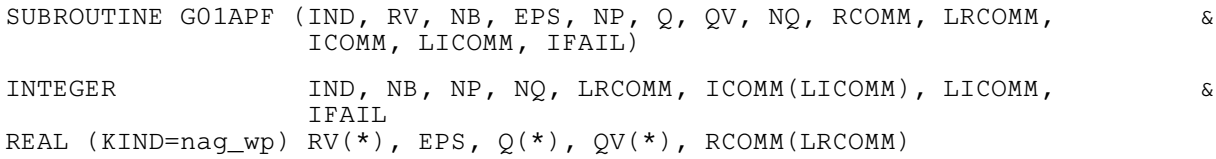

### 3 Description

A quantile is a value which divides a frequency distribution such that there is a given proportion of data values below the quantile. For example, the median of a dataset is the 0:5 quantile because half the values are less than or equal to it.

G01APF uses a slightly modified version of an algorithm described in a paper by Zhang and Wang (2007) to determine  $\epsilon$ -approximate quantiles of a large arbitrary-sized data stream of real values, where  $\epsilon$ is a user-defined approximation factor. Let  $m$  denote the number of data elements processed so far then, given any quantile  $q \in [0.0, 1.0]$ , an  $\epsilon$ -approximate quantile is defined as an element in the data stream whose rank falls within  $[(q - \epsilon)m, (q + \epsilon)m]$ . In case of more than one  $\epsilon$ -approximate quantile being available, the one closest to qm is used.

#### 4 References

Zhang Q and Wang W (2007) A fast algorithm for approximate quantiles in high speed data streams Proceedings of the 19th International Conference on Scientific and Statistical Database Management IEEE Computer Society 29

#### 5 Parameters

#### 1: IND – INTEGER *Input/Output*

On initial entry: must be set to 0.

On entry: indicates the action required in the current call to G01APF.

 $IND = 0$ 

Initialize the communication arrays and attempt to process the first [NB](#page-1-0) values from the data stream. [EPS, RV](#page-1-0) and [NB](#page-1-0) must be set and [LICOMM](#page-2-0) must be at least 10.

 $IND = 1$ 

Attempt to process the next block of [NB](#page-1-0) values from the data stream. The calling program must update [RV](#page-1-0) and (if required) [NB,](#page-1-0) and re-enter G01APF with all other parameters unchanged.

 $IND = 2$ 

Continue calculation following the reallocation of either or both of the communication arrays [RCOMM](#page-2-0) and [ICOMM.](#page-2-0)

<span id="page-1-0"></span> $IND = 3$  $IND = 3$ 

Calculate the [NQ](#page-2-0)  $\epsilon$ -approximate quantiles specified in Q. The calling program must set Q and [NQ](#page-2-0) and re-enter G01APF with all other parameters unchanged. This option can be chosen only when  $NP$  >  $\lceil \exp(1.0)/\text{EPS} \rceil$ .

On exit: indicates output from the call.

 $IND = 1$  $IND = 1$ 

G01APF has processed NP data points and expects to be called again with additional data.

 $IND = 2$  $IND = 2$ 

Either one or more of the communication arrays [RCOMM](#page-2-0) and [ICOMM](#page-2-0) is too small. The new minimum lengths of [RCOMM](#page-2-0) and [ICOMM](#page-2-0) have been returned in  $ICOMM(1)$  and  $ICOMM(2)$  $ICOMM(2)$  respectively. If the new minimum length is greater than the current length then the corresponding communication array needs to be reallocated, its contents preserved and G01APF called again with all other parameters unchanged.

If there is more data to be processed, it is recommended that [LRCOMM](#page-2-0) and [LICOMM](#page-2-0) are made significantly bigger than the minimum to limit the number of reallocations.

 $IND = 3$  $IND = 3$ 

G01APF has returned the requested  $\epsilon$ -approximate quantiles in QV. These quantiles are based on NP data points.

Constraint:  $IND = 0, 1, 2$  or 3.

2:  $RV(*)$  – REAL (KIND=nag\_wp) array Input

Note: the dimension of the array RV must be at least NB if  $IND = 0$ , 1 or 2.

On entry: if  $IND = 0$ , 1 or 2, the vector containing the current block of data, otherwise RV is not referenced.

3: NB – INTEGER *Input* 

On entry: if  $IND = 0$ , 1 or 2, the size of the current block of data. The size of blocks of data in array RV can vary; therefore NB can change between calls to G01APF.

Constraint: if  $IND = 0$ , 1 or 2,  $NB > 0$ .

4: EPS – REAL (KIND=nag\_wp) Input

On entry: approximation factor  $\epsilon$ . Constraint:  $EPS > 0.0$  and  $EPS \le 1.0$ .

5: NP – INTEGER Output

On exit: m, the number of elements processed so far.

6:  $Q(*)$  – REAL (KIND=nag\_wp) array Input

Note: the dimension of the array Q must be at least [NQ](#page-2-0) if  $IND = 3$ .

On entry: if  $IND = 3$ , the quantiles to be calculated, otherwise Q is not referenced. Note that  $Q(i) = 0.0$ , corresponds to the minimum value and  $Q(i) = 1.0$  to the maximum value.

Constraint: if  $IND = 3, 0.0 \le Q(i) \le 1.0$ , for  $i = 1, 2, ..., NQ$ .

7:  $QV(*)$  – REAL (KIND=nag\_wp) array  $Output$ 

Note: the dimension of the array OV must be at least NO if  $IND = 3$ .

On exit: if [IND](#page-0-0) = 3, QV(i) contains the  $\epsilon$ -approximate quantiles specified by the value provided in  $Q(i)$ .

### <span id="page-2-0"></span>8: NO – INTEGER *Input*

On entry: if  $IND = 3$ , the number of quantiles requested, otherwise NQ is not referenced. Constraint: if  $IND = 3$ ,  $NO > 0$ .

#### 9: RCOMM(LRCOMM) – REAL (KIND=nag\_wp) array Communication Array

On entry: if  $IND = 1$  or 2 then the first l elements of RCOMM as supplied to G01APF must be identical to the first l elements of RCOMM returned from the last call to G01APF, where l is the value of LRCOMM used in the last call. In other words, the contents of RCOMM must not be altered between calls to this routine. If RCOMM needs to be reallocated then its contents must be preserved. If  $IND = 0$  then RCOMM need not be set.

On exit: RCOMM holds information required by subsequent calls to G01APF

#### 10: LRCOMM – INTEGER *Input*

On entry: the dimension of the array RCOMM as declared in the (sub)program from which G01APF is called.

Constraints:

if  $IND = 0$ , LRCOMM  $\geq 1$ ; otherwise LRCOMM  $\geq$  ICOMM(1).

11: ICOMM(LICOMM) – INTEGER array Communication Array

On entry: if  $IND = 1$  or 2 then the first l elements of ICOMM as supplied to G01APF must be identical to the first  $l$  elements of ICOMM returned from the last call to G01APF, where  $l$  is the value of LICOMM used in the last call. In other words, the contents of ICOMM must not be altered between calls to this routine. If ICOMM needs to be reallocated then its contents must be preserved. If  $IND = 0$  then ICOMM need not be set.

On exit: ICOMM $(1)$  holds the minimum required length for RCOMM and ICOMM $(2)$  holds the minimum required length for ICOMM. The remaining elements of ICOMM are used for communication between subsequent calls to G01APF.

#### 12: LICOMM – INTEGER Input

On entry: the dimension of the array ICOMM as declared in the (sub)program from which G01APF is called.

Constraints:

if  $IND = 0$ , LICOMM  $> 10$ ; otherwise  $LICOMM > ICOMM(2)$ .

#### 13: IFAIL – INTEGER *Input/Output*

On entry: IFAIL must be set to  $0, -1$  or 1. If you are unfamiliar with this parameter you should refer to Section 3.3 in the Essential Introduction for details.

On exit: IFAIL  $= 0$  $= 0$  unless the routine detects an error (see [Section 6\)](#page-3-0).

As an out-of-core routine G01APF will only perform certain parameter checks when a data checkpoint (including completion of data input) is signaled. As such it will usually be inappropriate to halt program execution when an error is detected since any errors may be subsequently resolved without losing any processing already carried out. Therefore setting IFAIL to a value of  $-1$  or 1 is recommended. If the output of error messages is undesirable, then the value 1 is recommended. When the value  $-1$  or 1 is used it is essential to test the value of IFAIL on exit.

### <span id="page-3-0"></span>6 Error Indicators and Warnings

If on entry [IFAIL](#page-2-0)  $= 0$  or  $-1$ , explanatory error messages are output on the current error message unit (as defined by X04AAF).

Errors or warnings detected by the routine:

 $IFAIL = 1$  $IFAIL = 1$ 

On entry,  $IND = \langle value \rangle$ . Constraint:  $IND = 0, 1, 2$  or 3.

 $IFAIL = 2$  $IFAIL = 2$ 

On entry,  $EPS = \langle value \rangle$ . Constraint:  $0.0 <$  [EPS](#page-1-0)  $\leq 1.0$ .

#### $IFAIL = 3$  $IFAIL = 3$

On entry,  $IND = 0$ , 1 or 2 and  $NB = \langle value \rangle$ . Constraint: if  $IND = 0$ , 1 or 2 then  $NB > 0$ .

#### $IFAIL = 4$  $IFAIL = 4$

On entry, [LICOMM](#page-2-0) =  $\langle value \rangle$ . Constraint:  $LICOMM > 10$ .

#### $IFAIL = 5$  $IFAIL = 5$

On entry, [LRCOMM](#page-2-0) =  $\langle value \rangle$ . Constraint: [LRCOMM](#page-2-0)  $\geq 1$ .

#### $IFAIL = 6$  $IFAIL = 6$

The contents of [ICOMM](#page-2-0) have been altered between calls to this routine.

#### $IFAIL = 7$  $IFAIL = 7$

The contents of [RCOMM](#page-2-0) have been altered between calls to this routine.

#### $IFAIL = 8$  $IFAIL = 8$

Number of data elements streamed,  $\langle value \rangle$  is not sufficient for a quantile query when  $EPS = \langle value \rangle$  $EPS = \langle value \rangle$ .

Supply more data or reprocess the data with a higher [EPS](#page-1-0) value.

#### $IFAIL = 9$  $IFAIL = 9$

On entry,  $IND = 3$  and  $NO = \langle value \rangle$ . Constraint: if  $IND = 3$  then  $NQ > 0$ .

#### $IFAIL = 10$  $IFAIL = 10$

On entry,  $IND = 3$  and  $Q(\langle value \rangle) = \langle value \rangle$ . Constraint: if [IND](#page-0-0) = 3 then  $0.0 \leq Q(i) \leq 1.0$  $0.0 \leq Q(i) \leq 1.0$  $0.0 \leq Q(i) \leq 1.0$  for all i.

#### $IFAIL = -99$  $IFAIL = -99$

An unexpected error has been triggered by this routine. Please contact NAG. See Section 3.8 in the Essential Introduction for further information.

#### $IFAIL = -399$  $IFAIL = -399$

Your licence key may have expired or may not have been installed correctly.

See Section 3.7 in the Essential Introduction for further information.

 $IFAIL = -999$  $IFAIL = -999$ 

Dynamic memory allocation failed.

See Section 3.6 in the Essential Introduction for further information.

#### 7 Accuracy

Not applicable.

#### 8 Parallelism and Performance

G01APF is threaded by NAG for parallel execution in multithreaded implementations of the NAG Library.

Please consult the [X06 Chapter Introduction](#page-0-0) for information on how to control and interrogate the OpenMP environment used within this routine. Please also consult the Users' Note for your implementation for any additional implementation-specific information.

#### 9 Further Comments

The average time taken by G01APF scales as [NP](#page-1-0)log  $(1/\epsilon log (\epsilon NP))$ .

It is not possible to determine in advance the final size of the communication arrays [RCOMM](#page-2-0) and [ICOMM](#page-2-0) without knowing the size of the dataset. However, if a rough size  $(n)$  is known, the speed of the computation can be increased if the sizes of the communication arrays are not smaller than

[LRCOMM](#page-2-0) =  $(\log_2 (n \times \text{EPS} + 1.0) - 2) \times [1.0/\text{EPS}] + 1 + x + 2 \times \min(x, [x/2.0] + 1) \times y + 1$ <br>LICOMM =  $(\log_2 (n \times \text{EPS} + 1.0) - 2) \times (2 \times ([1.0/\text{EPS}] + 1) + 1) +$  $(\log_2 (n \times \text{EPS} + 1.0) - 2) \times (2 \times (\lceil 1.0/\text{EPS} \rceil + 1) + 1) +$  $2 \times (x + 2 \times min(x, [x/2.0] + 1) \times y) + y + 11$ 

where

$$
x = \max(1, \lfloor \log \left( \text{EPS} \times n \right) / \text{EPS} \rfloor)
$$

$$
y = \log_2 \left( n/x + 1.0 \right) + 1.
$$

#### 10 Example

This example computes a list of  $\epsilon$ -approximate quantiles. The data is processed in blocks of 20 observations at a time to simulate a situation in which the data is made available in a piecemeal fashion.

#### 10.1 Program Text

```
Program g01apfe
```

```
! G01APF Example Program Text
! Mark 25 Release. NAG Copyright 2014.
! .. Use Statements ..
     Use nag library, Only: g01apf, nag wp
! .. Implicit None Statement ..
     Implicit None
! .. Parameters ..
     Integer, Parameter :: nin = 5, nout = 6
! .. Local Scalars ..
     Real (Kind=naq_wp) :: eps
     Integer \overline{a} is integer \overline{a} if ail, ind, licomm, licomm, \overline{a}ltcomm, n, nb, np, nq
     Logical :: repeat
```

```
! .. Local Arrays ..
     Real (Kind=nag_wp), Allocatable :: q(:), qv(:), rcomm(:), rv(:), \&trcomm(:)
     Integer, Allocatable :: icomm(:), ticomm(:)
! .. Executable Statements ..
     Write (nout,*) 'G01APF Example Program Results'
     Write (nout,*)
! Skip heading in data file
     Read (nin,*)
! Read in approximation factor
     Read (nin,*) eps
! Read in number of elements in the output vector qv
     Read (nin,*) nq
     Allocate (qv(nq),q(nq))
! Read in vector q
     Read (nin,*) q(1:nq)
     lrcomm = 100
     licomm = 400nb = 20Allocate (rcomm(lrcomm),icomm(licomm),rv(nb))
     ind = 0repeated = .True.n = 0m_lp: Do While (repeat)
       If (ind==0 .Or. ind==1) Then
d_l p: Do i = 1, nb
           Read (nin,*,Iostat=ifail) rv(i)
           If (ifail/=0) Then
            Exit d_lp
           End If
         End Do d_lp
         If (i==1) Then
          Exit m_lp
         Else If (i-1\leq nb) Then
           nb = i - 1repeat = .False.
         End If
         n = n + nbEnd If
! Call the routine
       ifail = 1Call q01apf(ind,rv,nb,eps,np,q,qv,nq,rcomm,lrcomm,icomm,licomm,ifail)
       If (ifail/=0) Then
! This routine is most likely to be used to process large datasets,
! certain parameter checks will only be done once all the data has
! been processed. Calling the routine with a hard failure (IFAIL=0)
! would cause any processing to be lost as the program terminates.
! It is likely that a soft failure would be more appropriate. This
! would allow any issues with the input parameters to be resolved
! without losing any processing already carried out.
! In this small example we are just calling the routine again with
! a hard failure so that the error messages are displayed.
         ifail = 0Call g01apf(ind,rv,nb,eps,np,q,qv,nq,rcomm,lrcomm,icomm,licomm, &
           ifail)
       End If
! If ind=2, the communication arrays are too small.
! Allocate more memory, copy the content back to the communication
! arrays and call the routine again with the same rv
```

```
If (ind==2) Then
          If (lrcomm<icomm(1)) Then
            ltcomm = lrcomm
            lrcomm = icomm(1)Allocate (trcomm(ltcomm))
            trcomm(1:ltcomm) = rcomm(1:ltcomm)Deallocate (rcomm)
            Allocate (rcomm(lrcomm))
            r \text{comm}(1:lt \text{comm}) = tr \text{comm}(1:lt \text{comm})Deallocate (trcomm)
          End If
          If (licomm<icomm(2)) Then
            ltcomm = licomm
            licomm = icomm(2)Allocate (ticomm(ltcomm))
            ticomm(1:ltcomm) = icomm(1:ltcomm)
            Deallocate (icomm)
            Allocate (icomm(licomm))
            icomm(1:ltcomm) = ticomm(1:ltcomm)Deallocate (ticomm)
          End If
        End If
      End Do m_lp
! Call NAG again with ind=3 to calculate quantiles specified in vector q
      ind = 3ifail = 0Call q01apf(ind,rv,nb,eps,np,q,qv,nq,rcomm,lromm,licomm,ifail)! Print the results
      Write (nout,*) 'Input data:'
      Write (nout, 99999) n, ' observations'
      Write (nout,99998) 'eps = ', eps
      Write (nout,*)
      Write (nout,*) 'Quantile Result'
      Write (nout, 99997)(q(i), qv(i), i=1, nq)99999 Format (1X,I2,A)
99998 Format (1X,A,F5.2)
99997 Format (1X,F7.2,4X,F7.2)
    End Program g01apfe
```
#### 10.2 Program Data

G01APF Example Program Data  $0.2$  : EPS  $\qquad \qquad$  : EPS  $3$  : NQ  $0.25 \t0.5 \t1.0$  :  $\dot{Q}$ 34.01 57.95 44.88 22.04 28.84 4.43 0.32 20.82 20.53 13.08 7.99 54.03 23.21 26.73 39.72 0.97 39.05 38.78 19.38 51.34 24.08

12.41

58.11 35.90 40.38 27.41 19.80 6.02 45.33 36.34 43.14 53.84 39.49 9.04 36.74 58.72 59.95 15.41 33.05 39.54 33.24 58.67 54.12 39.48 43.73 24.15 55.72 8.87 40.47 46.18 20.36 6.95 36.86 49.24 56.83 43.87 29.86 22.49 25.29 33.17

10.3 Program Results

G01APF Example Program Results

Input data: 60 observations eps = 0.20

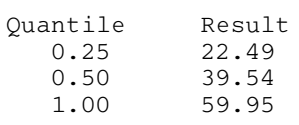